## How to activate ccleaner professional plus activator

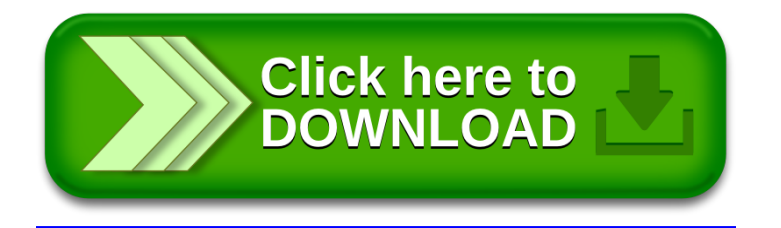